Bigpond [Thomson](http://afile.westpecos.com/doc.php?q=Bigpond Thomson Tg782t Router Ip Address) Tg782t Router Ip Address >[>>>CLICK](http://afile.westpecos.com/doc.php?q=Bigpond Thomson Tg782t Router Ip Address) HERE<<<

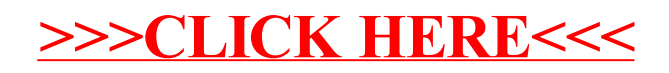